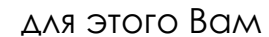

следует подписать:

Заявление о присоединении к Договору-Конструктору Доп. соглашение на индивидуальные тарифы по открытию счета

**2. В день открытия расчетного счета получить в Банке электронный ключ «токен»**;

û--%-6 в системе СберБизнес выпустить сертификаты электронной подписи для «токена» и передать их в банк (дистанционно).

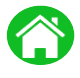

 $\odot$  CBEP

После активации электронной подписи в СберБизнес – выпустить квалифицированную подпись для электронного документооборота «E-invoicing», подключить тариф «Дополнительный» для обмена документами с Центром с даты реализации проекта;

5. С помощью Квалифицированной подписи подписать Дополнительные соглашения к Договору банковского счета:

- о контроле со стороны ГУБЕРНАТОРСКОГО ЦЕНТРА "ВМЕСТЕ МЫ СИЛЬНЕЕ" операций по счетам грантополучателей;

- о порядке списания комиссии за «E-invoicing».

Все документы в *«E-invoicing»* необходимо подписать в самые короткие сроки (рекомендация – в течение *5* дней)

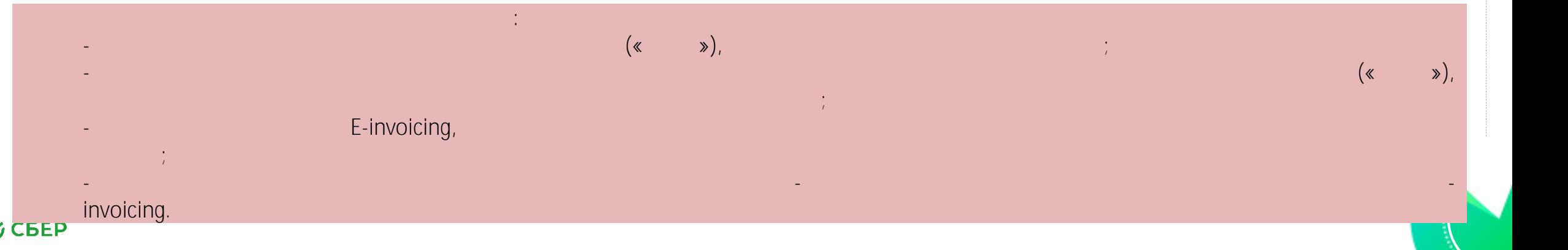

# **Тарифы для победителей в конкурсе**

**С даты заключения Договора-конструктора для победителей регионального конкурса устанавливаются специальные тарифы:** Открытие счета Бесплатно Обслуживание счета с ДБО Бесплатно в последних по последних по последних по последних по последних по последних «Электронный документооборот» (E-invocing) тариф «Дополнительный» 295 руб.\* Токен 1700 руб.\*

**\*Актуальные тарифы смотрите на сайте: [www.sberbank.ru](http://www.sberbank.ru/) в разделе «Открытие и ведение счетов»**

После завершения проекта Клиент может пользоваться счетом для ведения деятельности. По истечении срока (до 28.02.2024) специальные тарифы будут переведены на стандартные.

#### **5**

### **Ответы на общие вопросы**

- 1. Специальное предложение по тарифам действует до **28.02.2024**. По истечении этого срока тарифы станут стандартными. Вы можете закрыть счет или продолжить его использование на стандартных тарифах.
- 2. Для работы по гранту в Интернет-банк СберБизнес подписание SMS не используется, необходимо подписывать документы токеном. Если у Вас есть действующий токен Сбербанка, вы можете продолжить использовать его, получать дополнительный токен не требуется.

### **Актуальный перечень стандартных тарифов на сайте Банка: www.sberbank.ru в разделе «Открытие и ведение счетов»**

В меню выберите пункт «Полный перечень всех тарифов», далее выберите регион.

### **Важно!**

**В соответствии с договором гранта, Грантополучателям запрещается:**

- 1. Снимать наличные денежные средства со специального расчетного счета для получения гранта;
- 2. Переводить денежные средства со специального расчетного счета денежные средства с помощью «бумажных» платежных поручений;
- 3. Размещать денежные средства в депозиты и прочие продукты по начислению % с расчетного счета, предусмотренного для получения гранта;
- 4. Осуществлять переводы средств гранта на свои иные расчетные счета, в т.ч. открытые в ПАО Сбербанк
- 5. Выпускать бизнес-карты к специальному расчетному счету для получения гранта;
- 6. Производить конвертацию в иностранную валюту, за исключением операций, связанных с осуществлением мероприятий, предусмотренных описанием проекта.

**6**

## Контакты для победителей в конкурсе

В случае возникновения вопросов по открытию счета, проблем с токеном, E-invoicing Вы можете обратиться к

ответственному сотруднику Сбербанка - 8 800-707-00-70, добавочный 6069-3955